# **Comparisons among various EPICS implementations: - SLS, Bessy-II, KEKB (and JKJ) -**

## **Norihiko Kamikubota, KEK**

**<norihiko.kamikubota@kek.jp>**

**for Joint Hadron Project Controls Group EPICS Traversal Group at KEK**

v **JKJ: Joint Hadron Project - status** v **Comparison of Epics implementations** v **Plan - Implementations for JKJ**

# JKJ - JAERI / KEK Joint Hadron Project

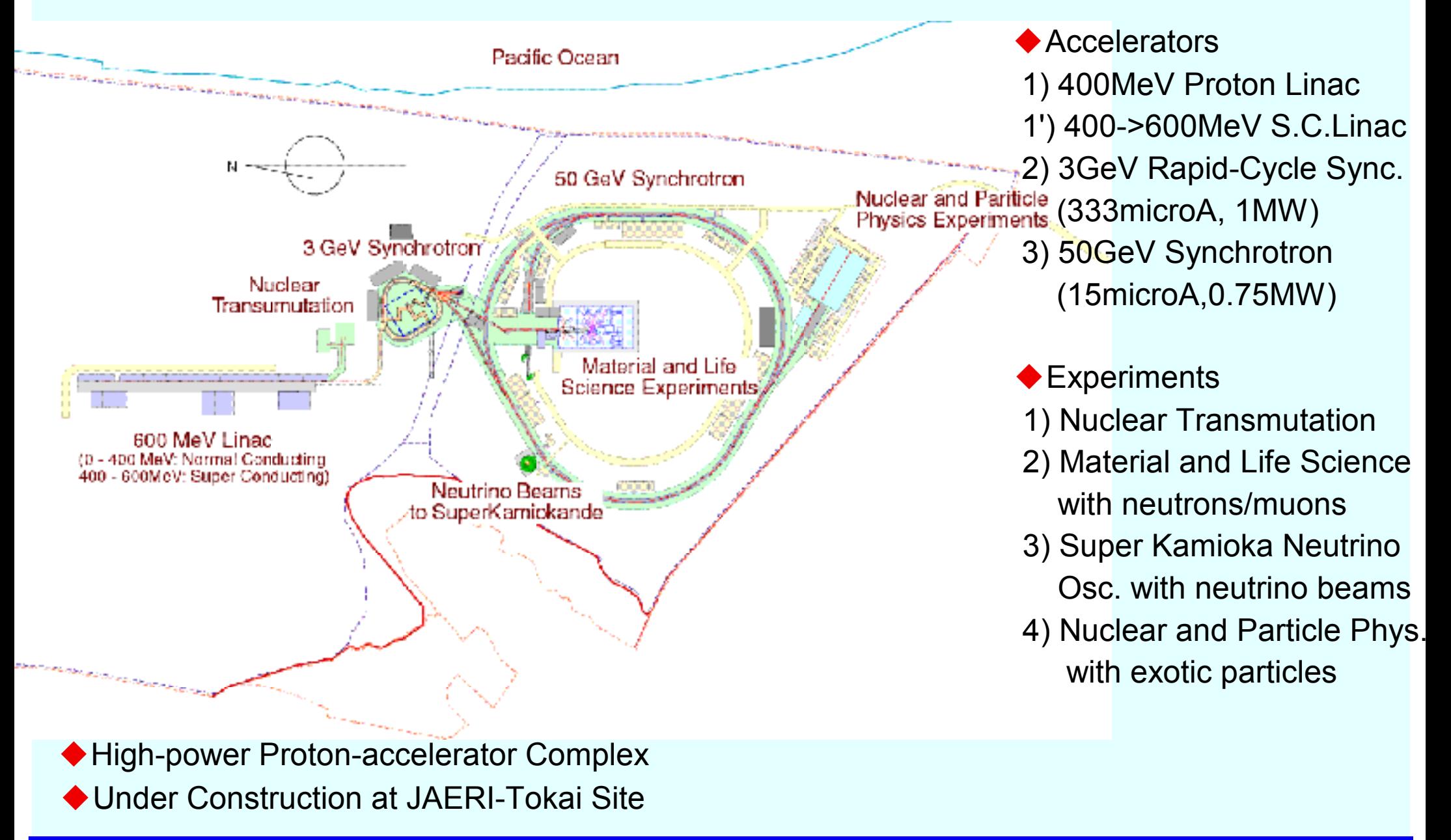

# JAERI-Tokai

# ◆ Japan Atomic Energy Research Institute National Research Institute for Nuclear Reactors

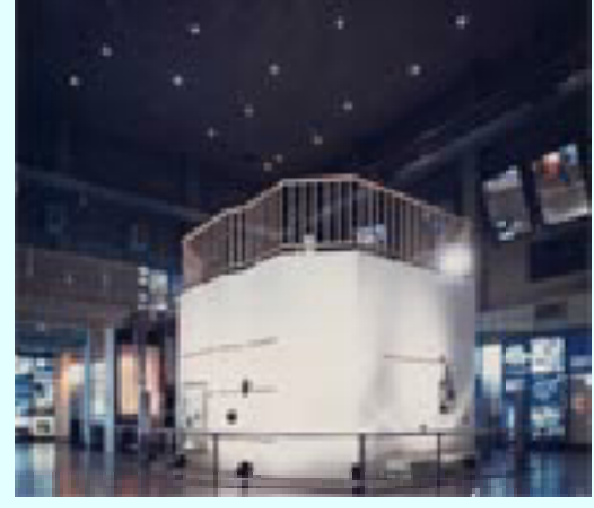

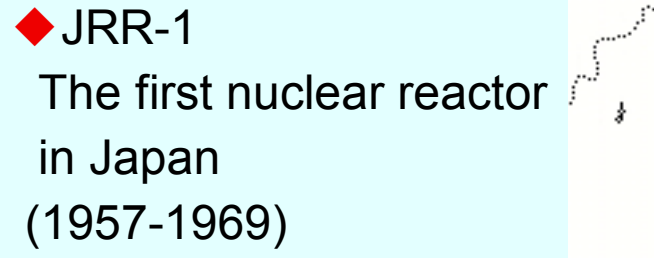

**photo from JAERI homepage**

 $\blacklozenge$  Location 60km from KEK # 60-80min by car 130km from Tokyo  $# 2-3$  hr.s by express bus

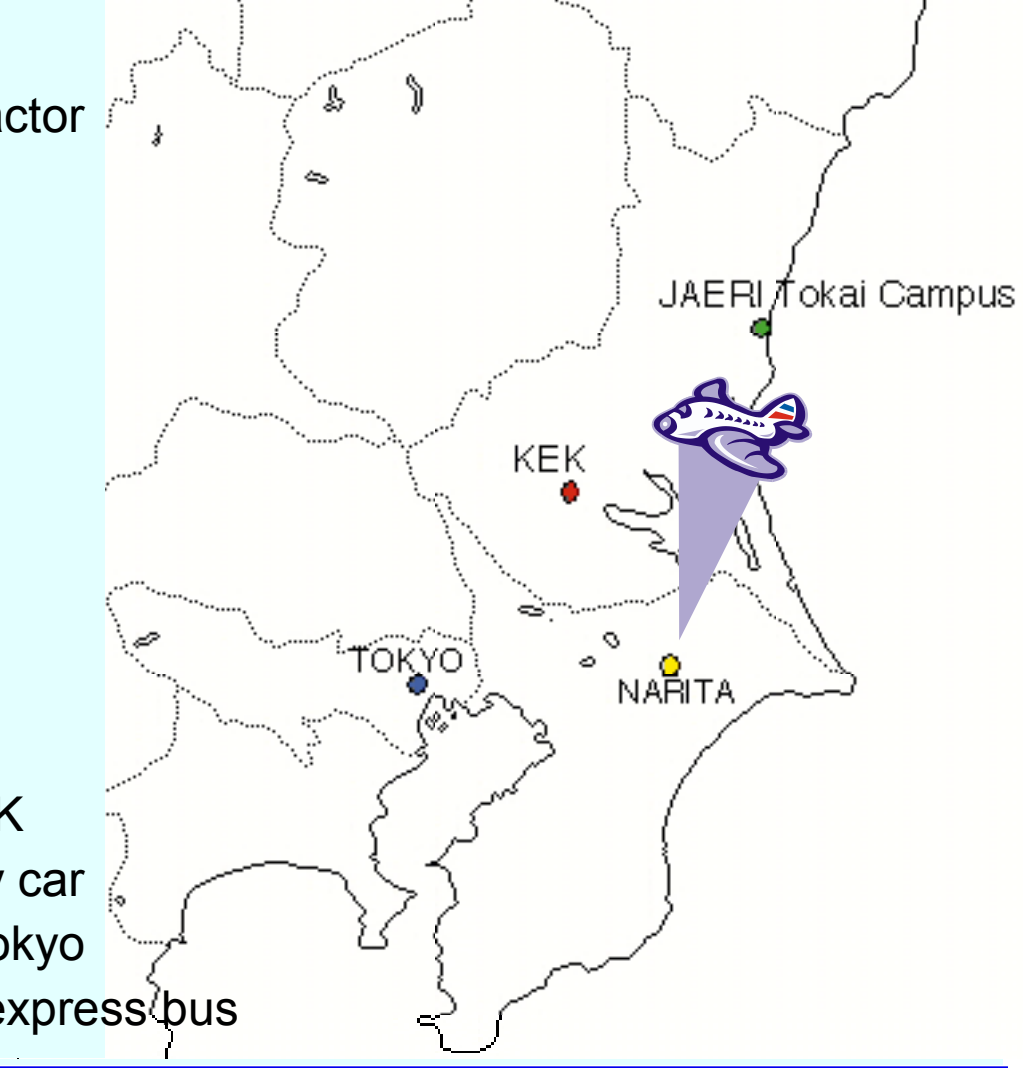

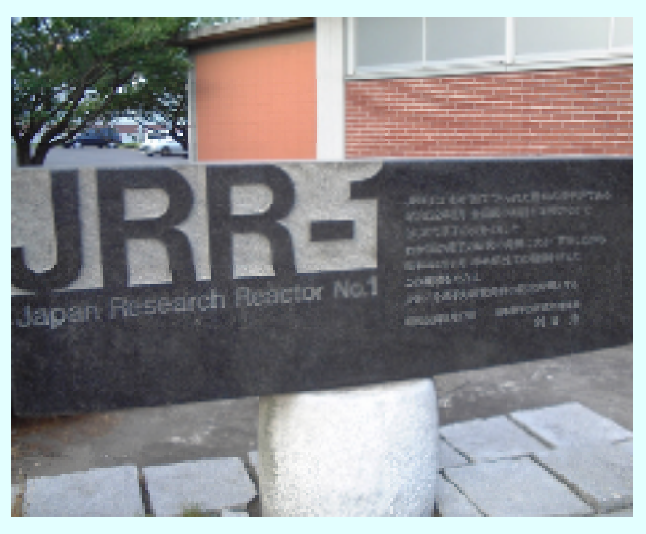

# JKJ - Schedule

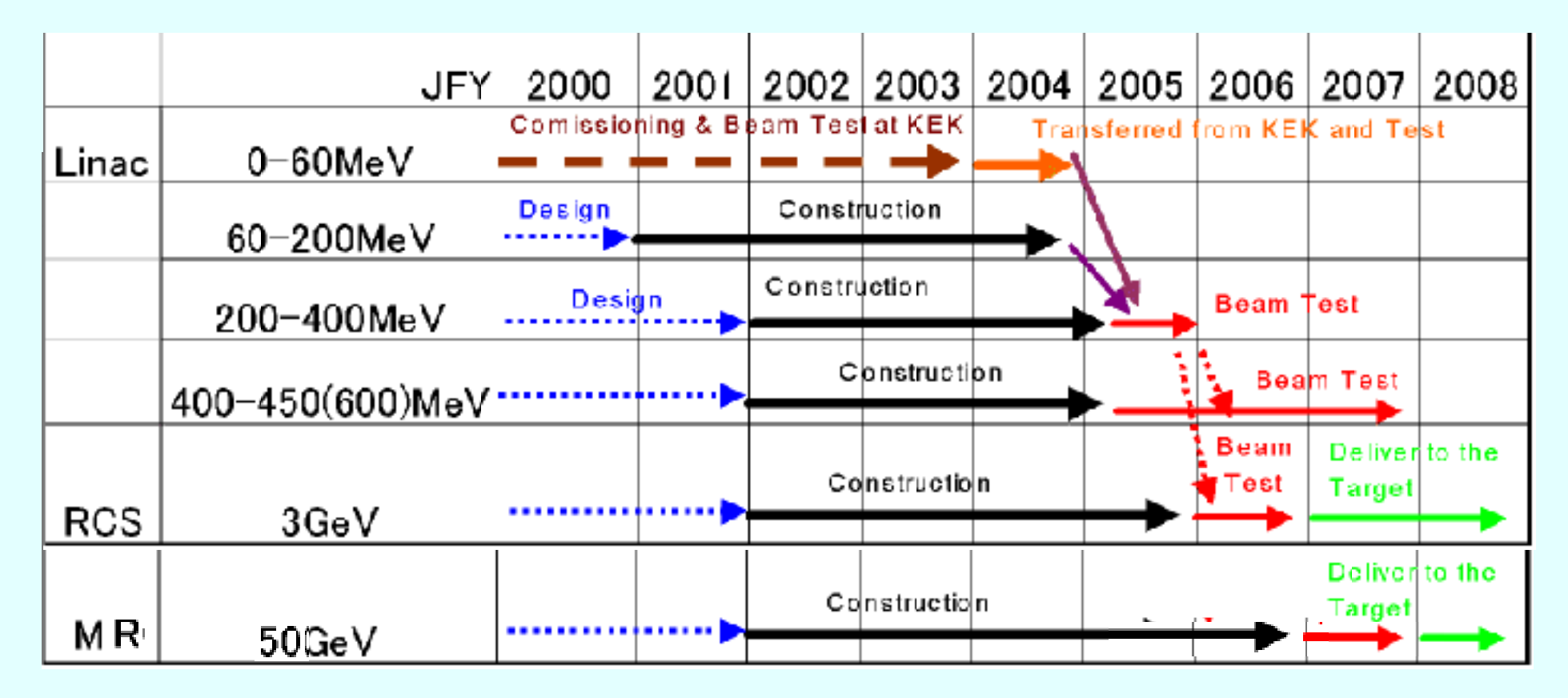

u "60MeV" Proton Linac at KEK

construction at KEK (Tsukuba site), will be moved to Tokai in 2004 beam study of Ion Source->RFQ (up to 3 MeV) in June-July of 2002 prototype control system by EPICS toolkit has been developed

# JKJ - Accelerator Status of Aug.2002

## $\blacklozenge$  Linac at KEK-Tsukuba (up to 3MeV) (RFQ and part of the IonSource)

**photo by y.kondo**

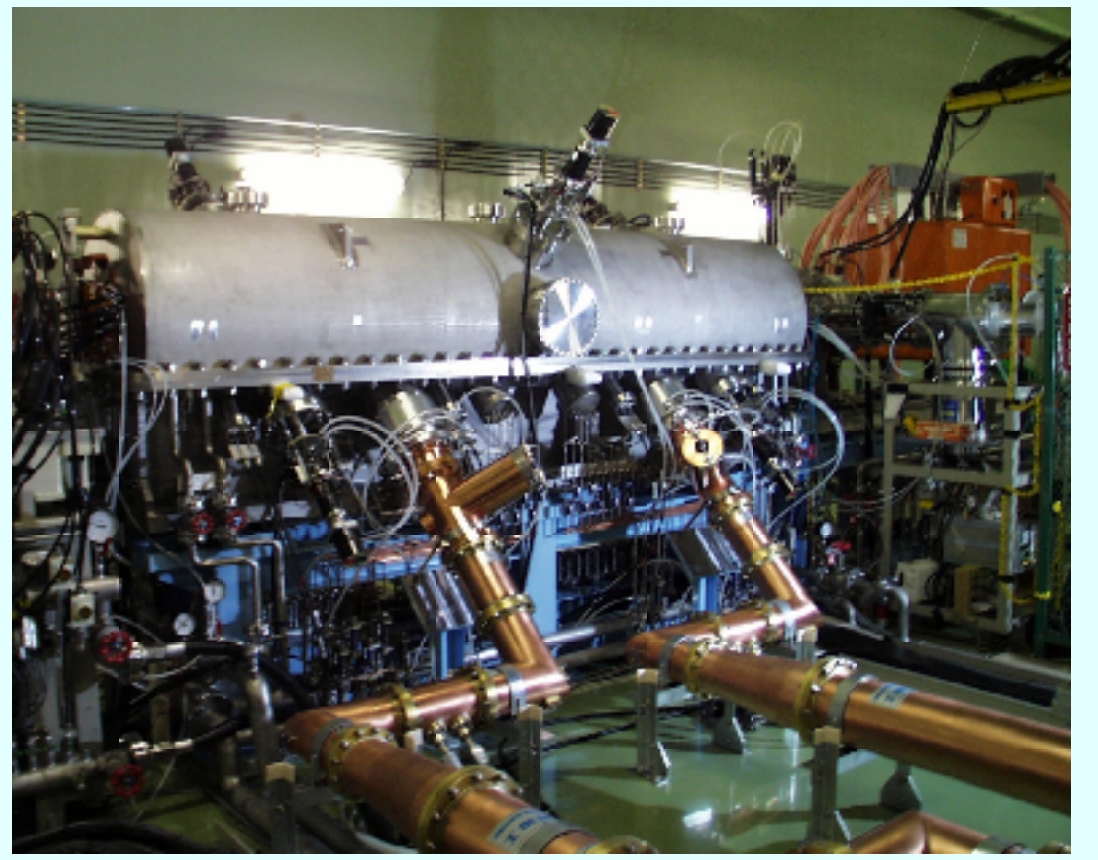

## ◆ Linac at JAERI-Tokai

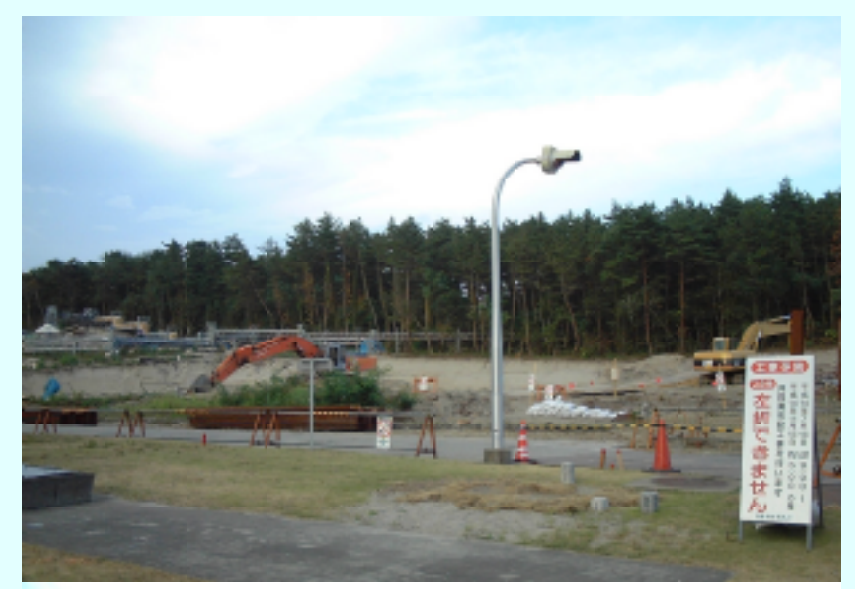

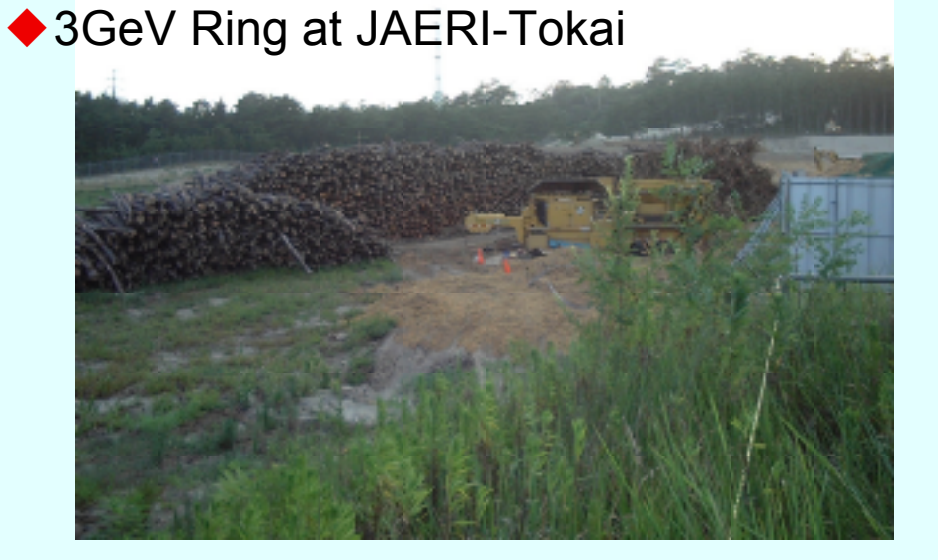

# JKJ Control System - Status

 $\blacklozenge$  at KEK-Tsukuba

- o small EPICS-based prototype (1 HP + 6 VMEs) monitoring part of the 60MeV Linac since Nov.01 test - channel archiver with ~10 records
- o EPICS device support for network devices OK # use Ethernet as a field-bus
	- a) PLC (Yokogawa FA-M3)
	- b) Measurement Station (Yokogawa WE7000)
	- c) DTL-Q Power-supply (dedicated Ethernet Controller)

## $\bullet$  at JAFRI-Tokai

- o another small EPICS-based prototype (1 HP + a few VMEs)
- o EPICS device support for made-in-Japan VME modules OK Advanet standard io-modules (ai,ao,di,do,step-moter)
- o test Java GUI with JCA (Java channel access)

 $\blacklozenge$  Now we are ready to :

- o merge two EPICS prototype systems
- o develop a new EPICS system for the real JKJ accelerators

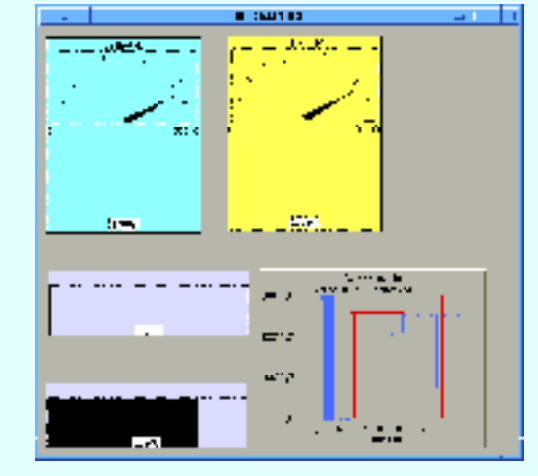

**ion-source monitor (Yokogawa PLC)**

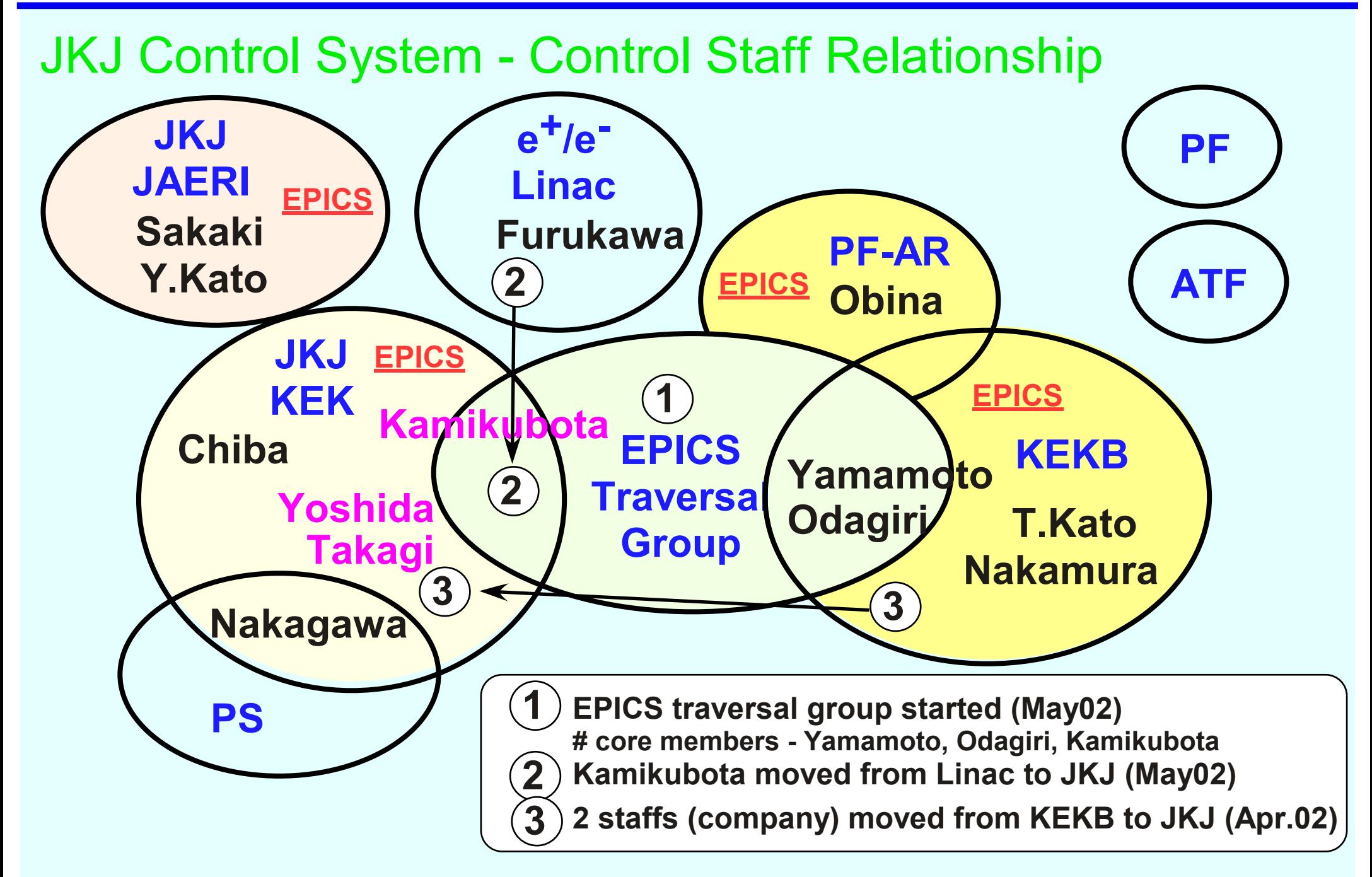

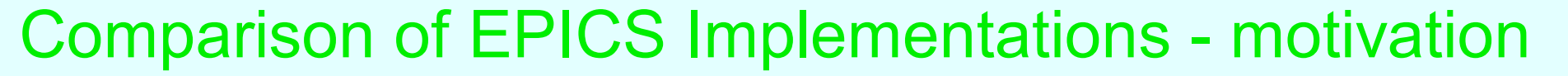

◆ N.Kamikubota and J.Chiba visited SLS (Swiss) and Bessy-II (Berlin) in July 2002 hint to choose 'standard EPICS tools/environment' for new JKJ Control System

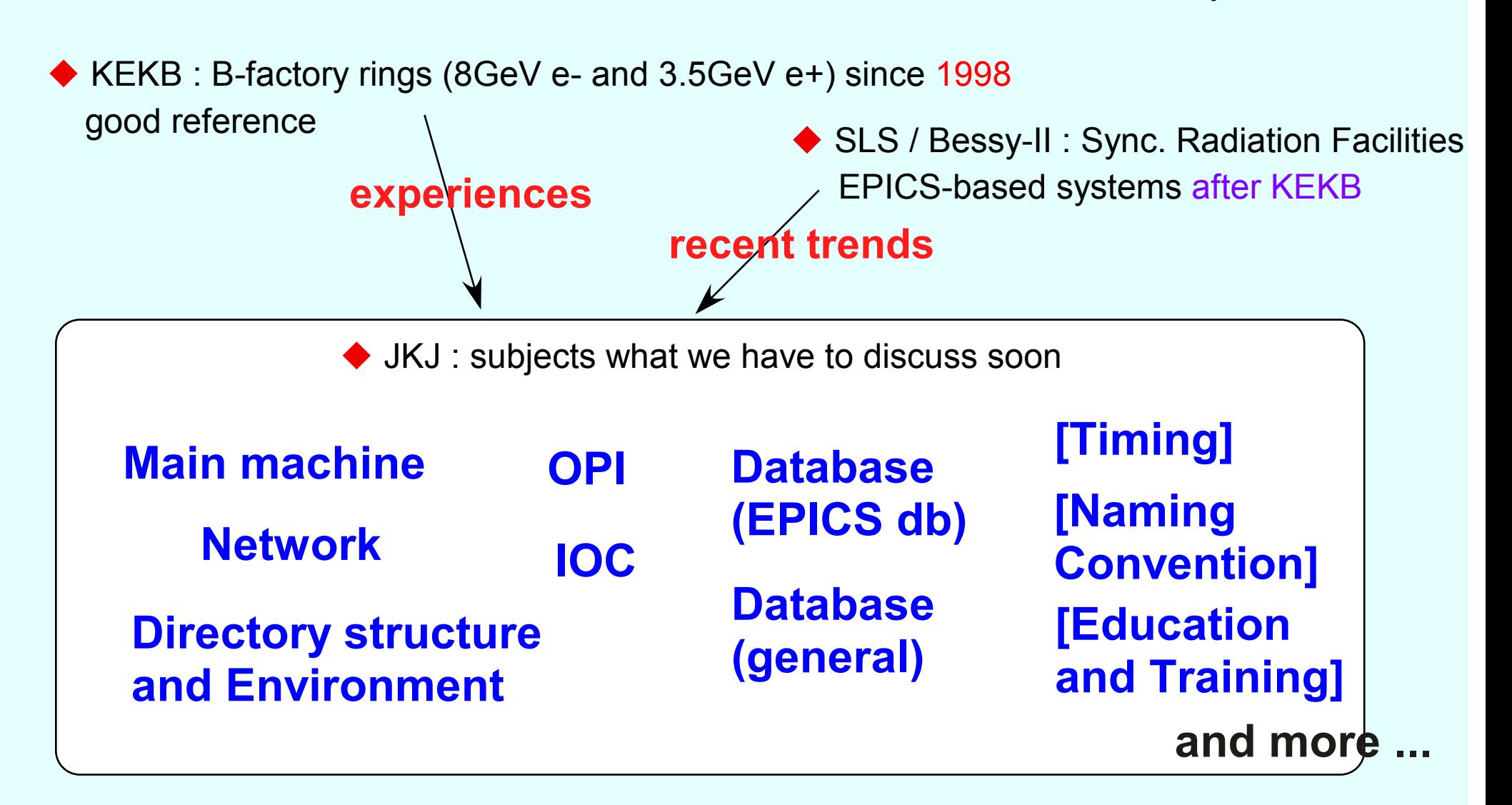

# Comparison of EPICS Implementations - **Main machine**

 $\blacklozenge$  SLS

Console - Linux Main - (Sun?) Servers - Linux Personal - Linux  $\blacklozenge$  Bessy-II Console - HP 11 Main - HP 10.20 Servers - HP Personal - Linux  $\blacktriangleright$  KFKB

Console - Macintosh Main - HP10.20 & 11 Servers - HP, Compaq and Linux Personal - Macintosh

 $\blacklozenge$  Linux has become the most common platform for software development

 $\blacklozenge$  SLS uses Linux intensively for various purposes OPI consoles are PCs with 2/4 displays Linux File servers (at least 6 Rack-mount PCs [DELL Power Edge]) Oracle Database server on Linux (DELL PowerEdge) IOC boot servers (each for 12 sectors, keep copies of the main IOC server) gcc to compile EPICS ioc-core (note: VxWorks license problem is unclear)

# Comparison of EPICS Implementations - **Network**

 $\blacktriangleright$  SLS 100BaseTX switches Nortel 350-24T (14x100Mbps,1x1Gbps) star topology

Bessy-II 100Mbps switch 10Mbps optic switches Cisco product star topology

 $k$  KFKB

100Mbps FDDI and 10Mbps switches DEChub ring topology

 $\blacktriangleright$  <I think> Differences come from when the netwrok system was introduced

◆ Recent trend - use 100BaseTX switches with start-topology links if possible - use GbE at the center, use opitic-fibar cables

# Comparison of EPICS Implementations - **OPI**

 $\triangle$  SLS Console - Linux with 2/4displays # Matrox video card MEDM@Linux Launcher - Tcl/Tk

Bessy-II Console - HP 11 DM2K@HPUX Launcher - Tcl/Tk  $\blacktriangleright$  KFKB

Console - Macintosh with multi-displays + X-server software MEDM and Python Launcher - SAD script

 $\blacklozenge$  Is EDM a future promising Display Manager ? for me it is not clear yet ..

 $\blacklozenge$  Linux with multiple displays seems good for consoles

#### *Comparison of EPICSImplementations*

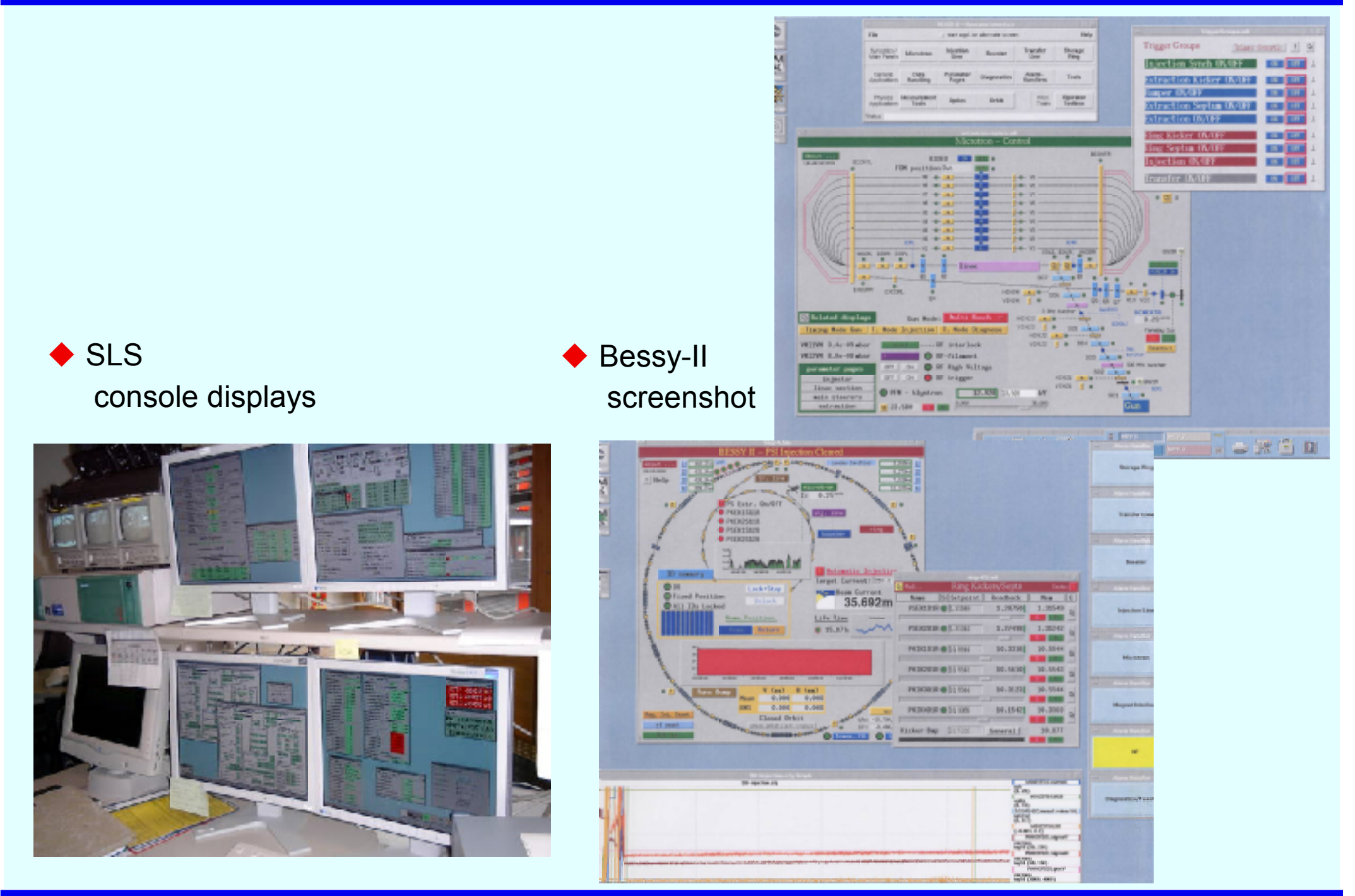

*N. Kamikubota, KEK, EPICSseminar@Beijing, Aug.2002.*

# Comparison of EPICS Implementations - **IOC**

## $\triangle$  SLS

VME64X and Hytec standard modules # noise tolerance, hot-swap, backplane cabling PowerPC CPU (Motorola2306) Policy - all the signals should come to VME

 $\blacktriangleright$  KEKB

CAMAC modules # ARCnet/VME for power-supplies PowerPC CPU (Force6750)

#### Bessy-II

use CAN - a CAN line has 25-50 CAN adapters: 40m - 1Mbps (typical case) MC68K CPU (Motorola162) Policy - all the signals should come to CAN adapter

 $\blacklozenge$  simple policy is preferable - it makes everything simple & maintenance easy

 $\blacklozenge$  CPU - PowerPC is popular

 $\blacklozenge$  Both SLS/Bessy have remote reset lines of CPUs by CAN-bus

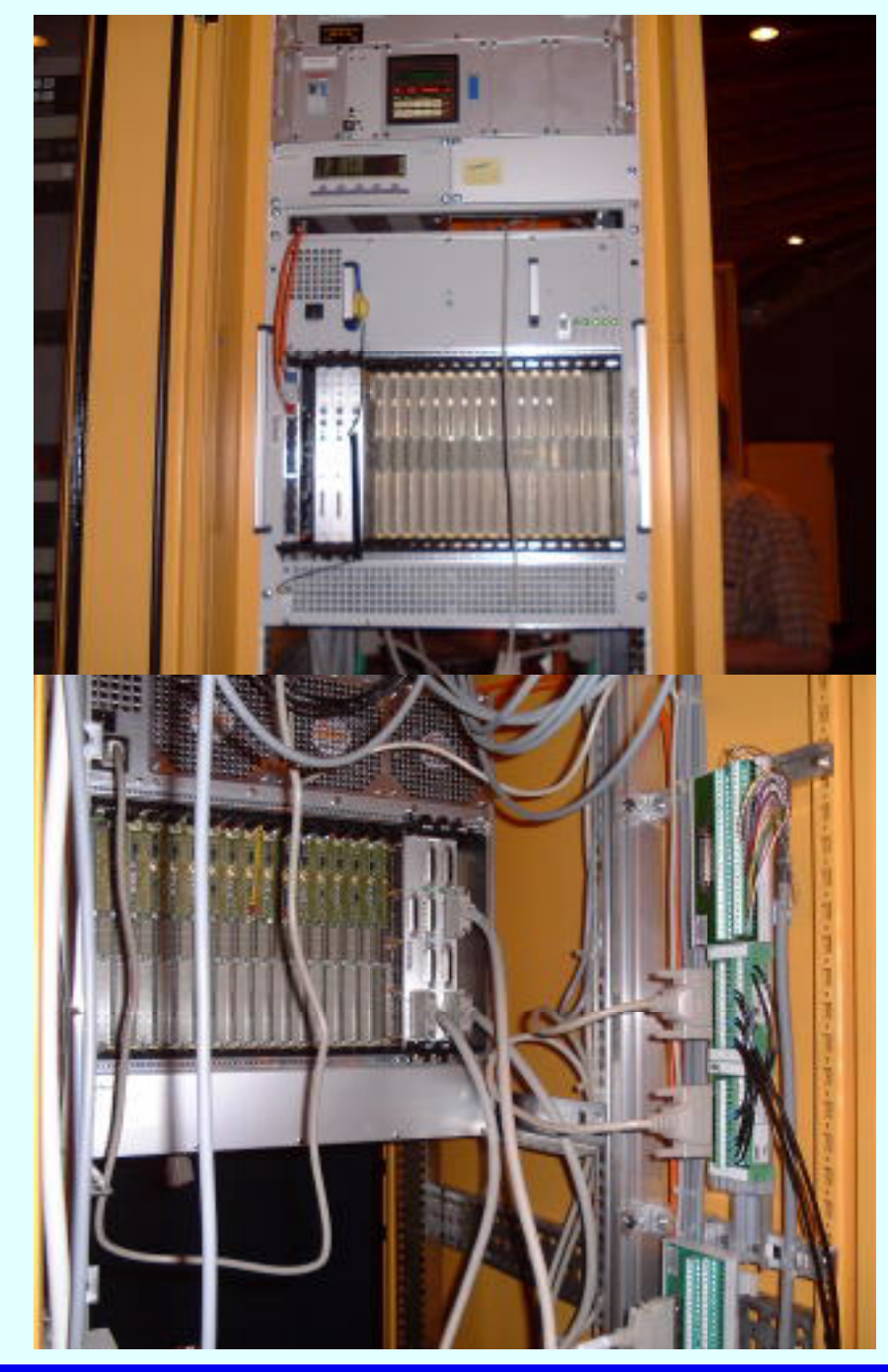

◆ SLS - typical VME crate for vacuum (analog IO modules)

#### Rack systems for control

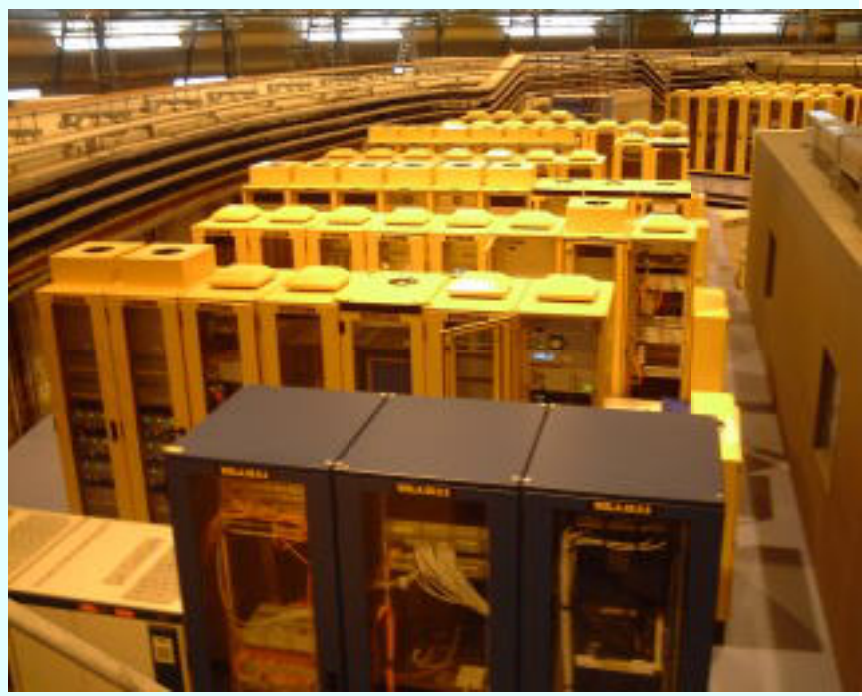

VME64X backplane cabling

## ◆ Unique and Excellent ! at SLS

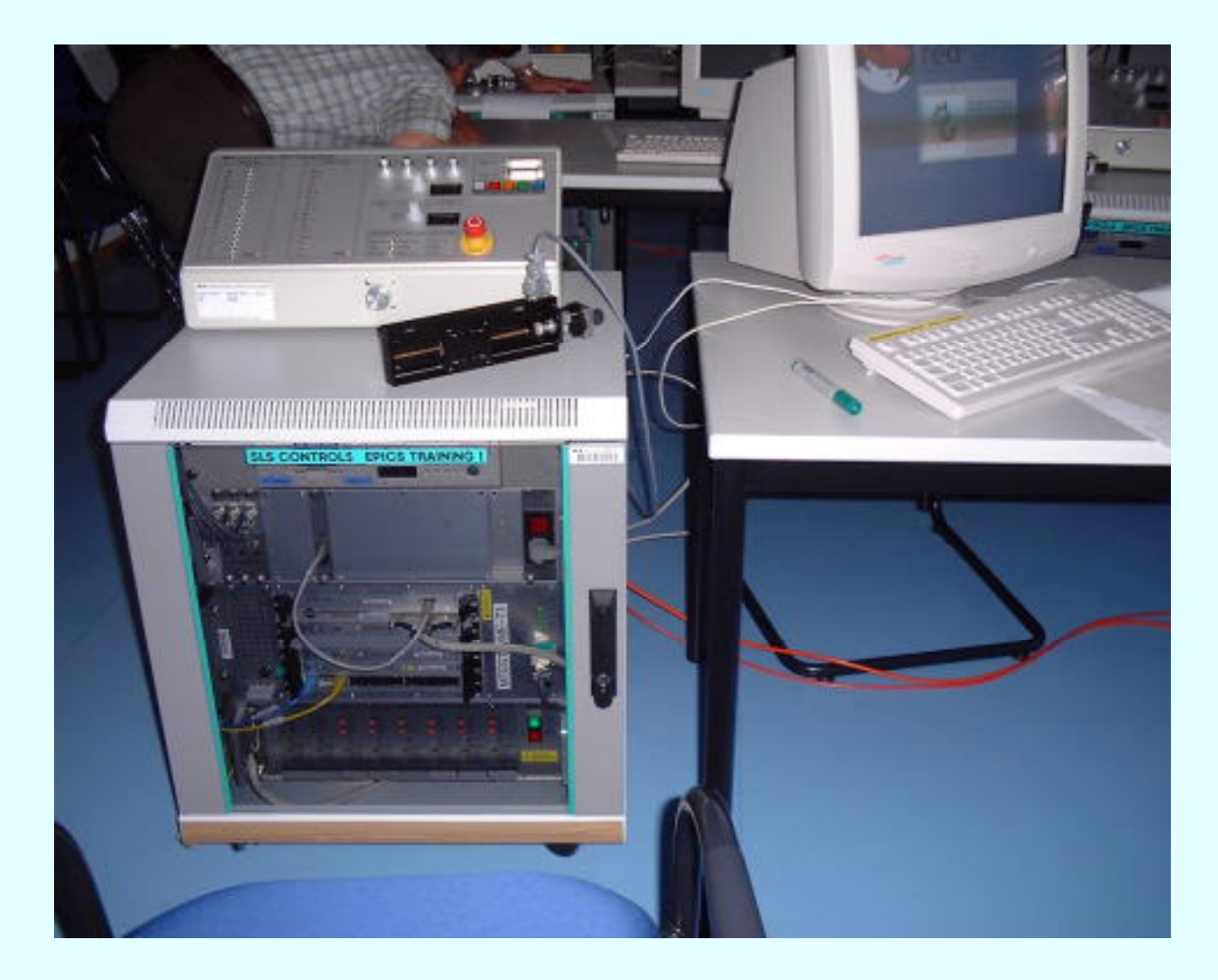

Self-study system of EPICS with basic VME modules (di, do, ai, ao, step-moter)

# People from companies can study with this system

**Text is here http//www.sls.psi.ch/controls/help/tutorials/epics/index.html**

Remote reset lines by CANbus

CAN-bus chains for small power-supplies

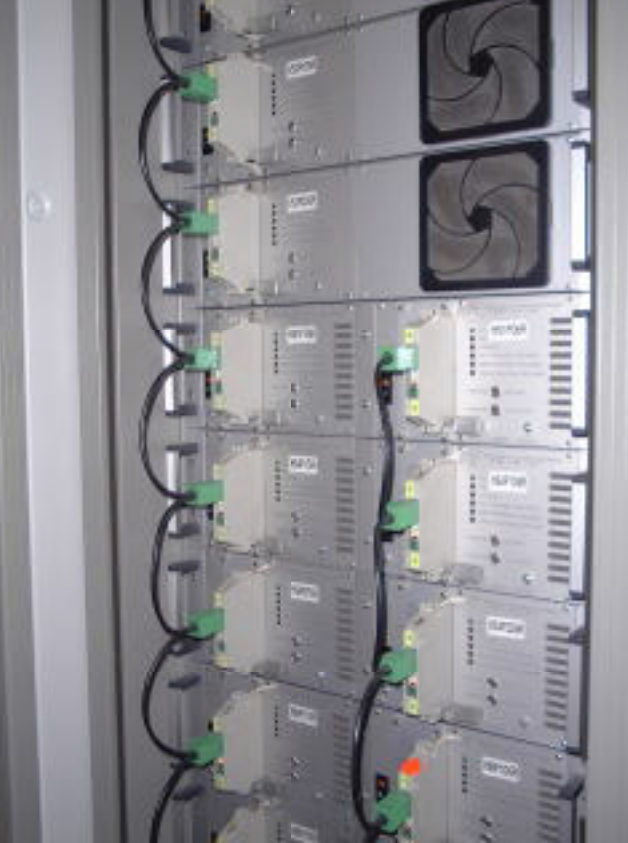

◆ Bessy-II - typical VME crate

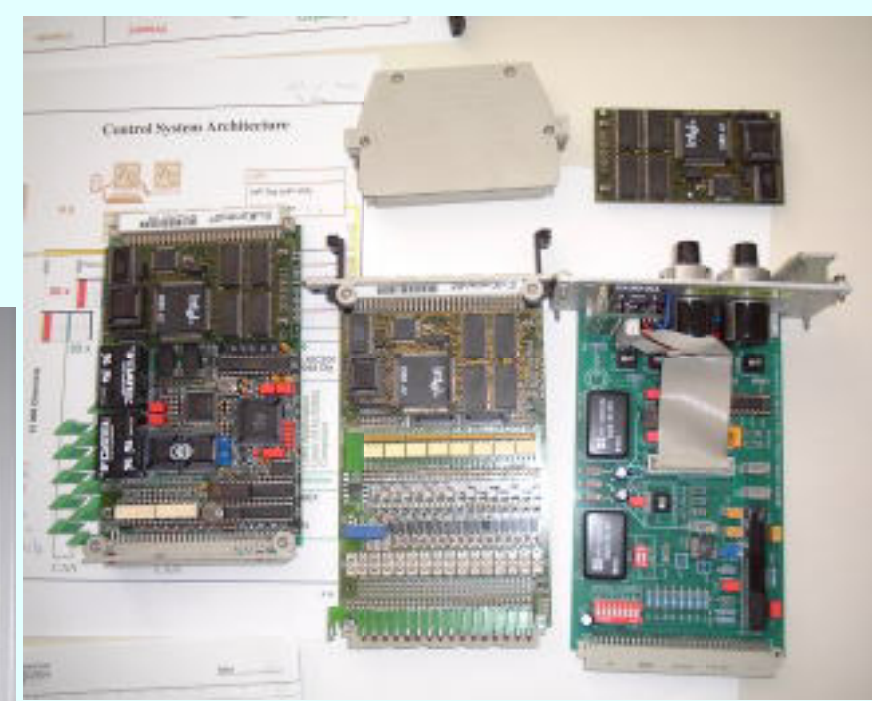

CAN control cards

## ◆ Unique and Excellent ! at BESSY-II

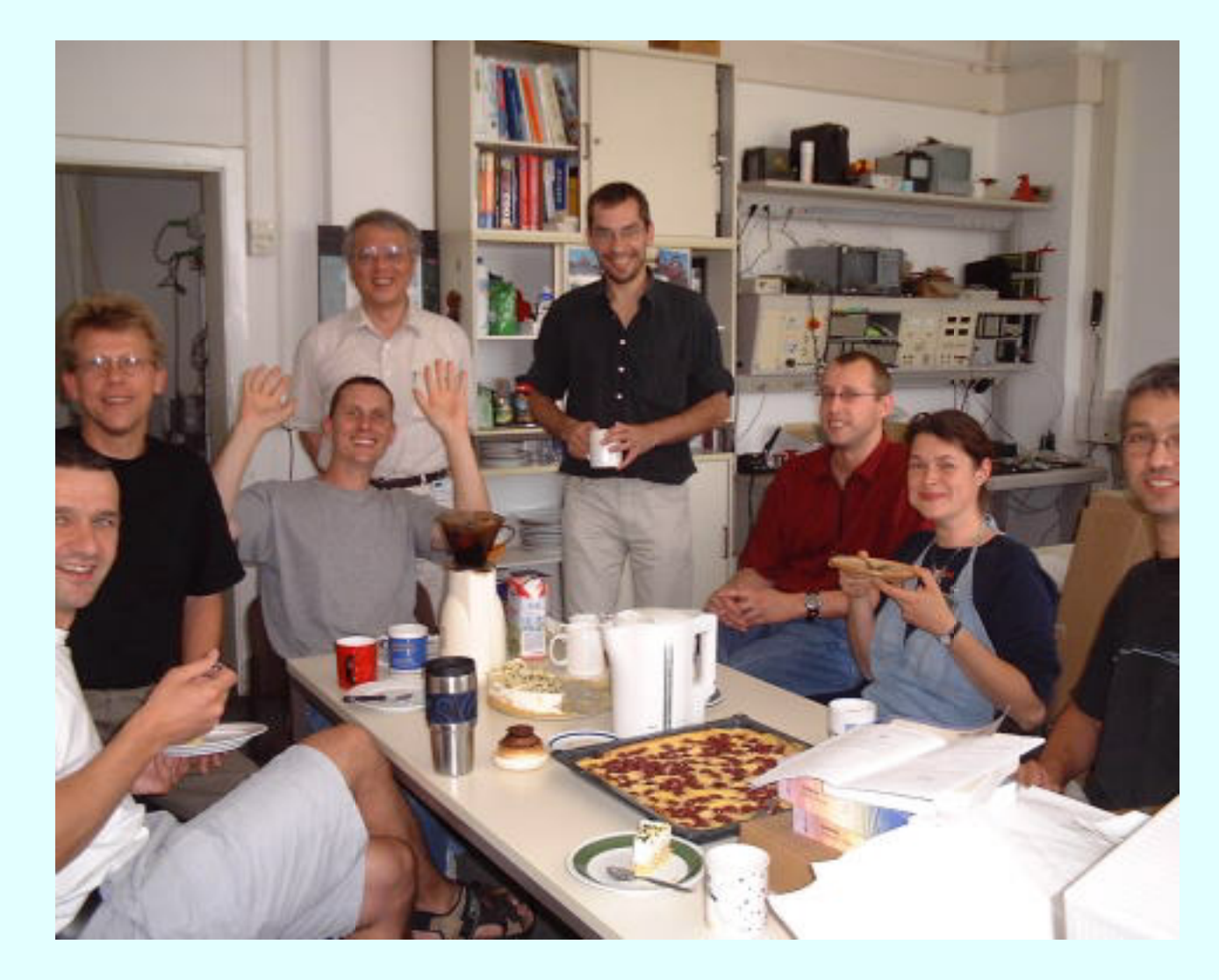

Aftrenoon tea party everyday !

**Directory structure**

**and Environment**

# Comparison of EPICS Implementations -

- $\blacktriangleright$  Directory structure no mention in the EPICS toolkit, but typically ...
	- 1) EPICS source (base,extensions) and HOSTARCH binaries
	- 2) Operation (sources for applications/configrations)  $\leftarrow$  CVS controlled
	- 3) Development (test versions of applications/configrations).

## **Implementations**

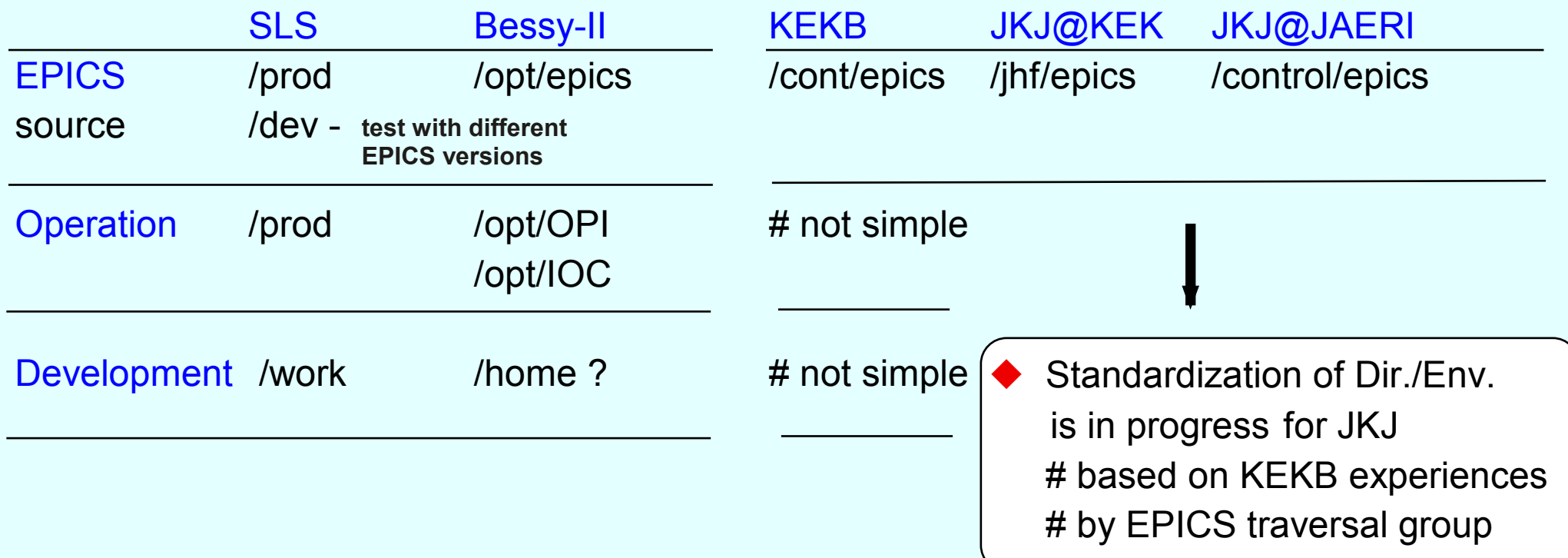

## Proposed "Standard" Directory Structure ◆ for JKJ

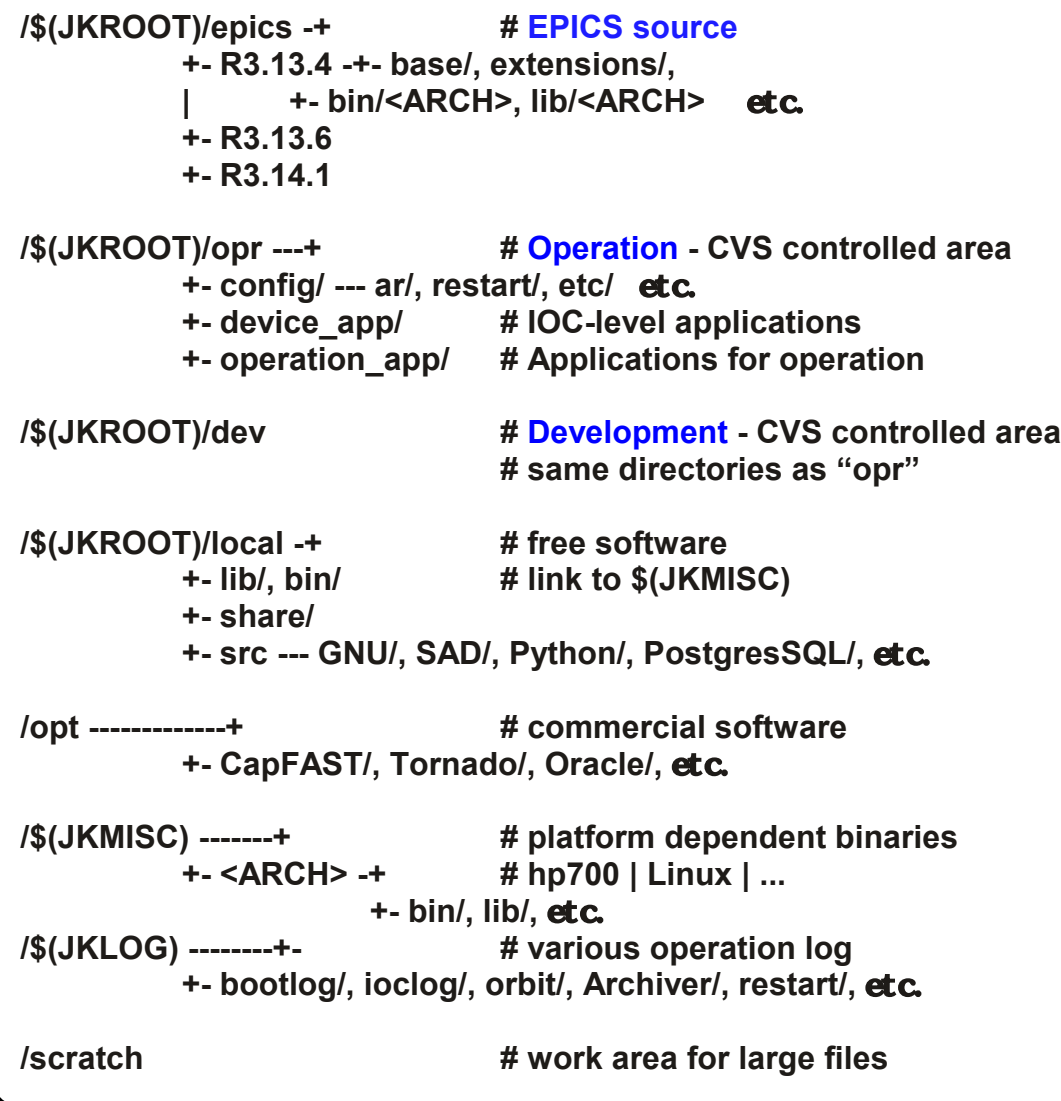

**JKROOT = jk, JKMISC = jkmisc, JKLOG = jklog**

#### EPICS source also controlled by CVS

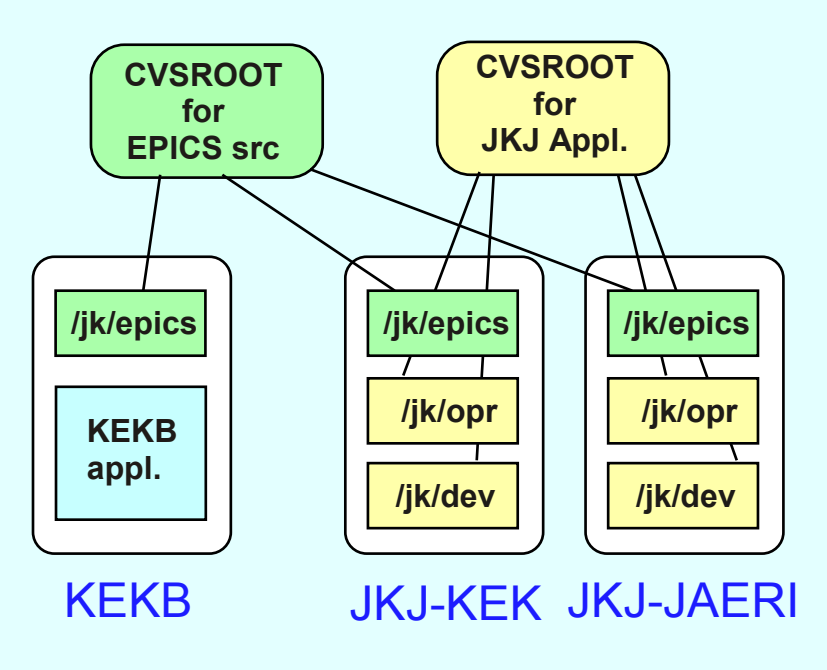

 $\blacklozenge$  for JKJ

EPICS traveral group is now trying to complete "standardization"

#### $\blacktriangleright$  Environment - other ideas

o Control network is isolated from the laboratory network [SLS, BESSY-II] no router, but share file servers effective to avoid unnecessary broadcast, virus, attacks from outside, ... => ideal for management, but sometimes inconvenient

o Use resources of Computer Center [SLS] control network is operated/maintained by Computer Center => experts are often inevitable for management of recent network systems linux support (kick-start floppy for installation, etc.) "/home" served by Main FileServer of Computer Center => user can use his/her "/home" at any PC (both Linux and Windows)

o Study and Simulation [KEKB]

SAD is widely used and very successful at KEKB - and free ..

# Matlab / Mathematica - commercial tools

# Comparison of EPICS Implementations -

## **Database (EPICS db)**

 $\blacktriangleright$  SLS VisualDCT - Java 1.2 based # editor was used before

 $\blacktriangleright$  Bessy-II

CapFast to make templates editor to modify templates

 $\blacktriangleright$  KFKR CapFast to make templates editor to modify templates

## $\blacktriangleright$  VisualDCT

developed by IJS/Slovenia (cosylab) executable files are downloadable from SLS - free ! available at any platform where Java1.2 (or later) works

◆ VisualDCT looks promising for EPICS db management Evaluation study started by JKJ staffs

#### **VDCT(executable) is here -**

**http//www.sls.psi.ch/controls/software/VisualDCT/visual\_dct\_demo.html**

#### ◆ VDCT runs at a Windows PC (sample db file of the KEK 60MeV proton Linac)

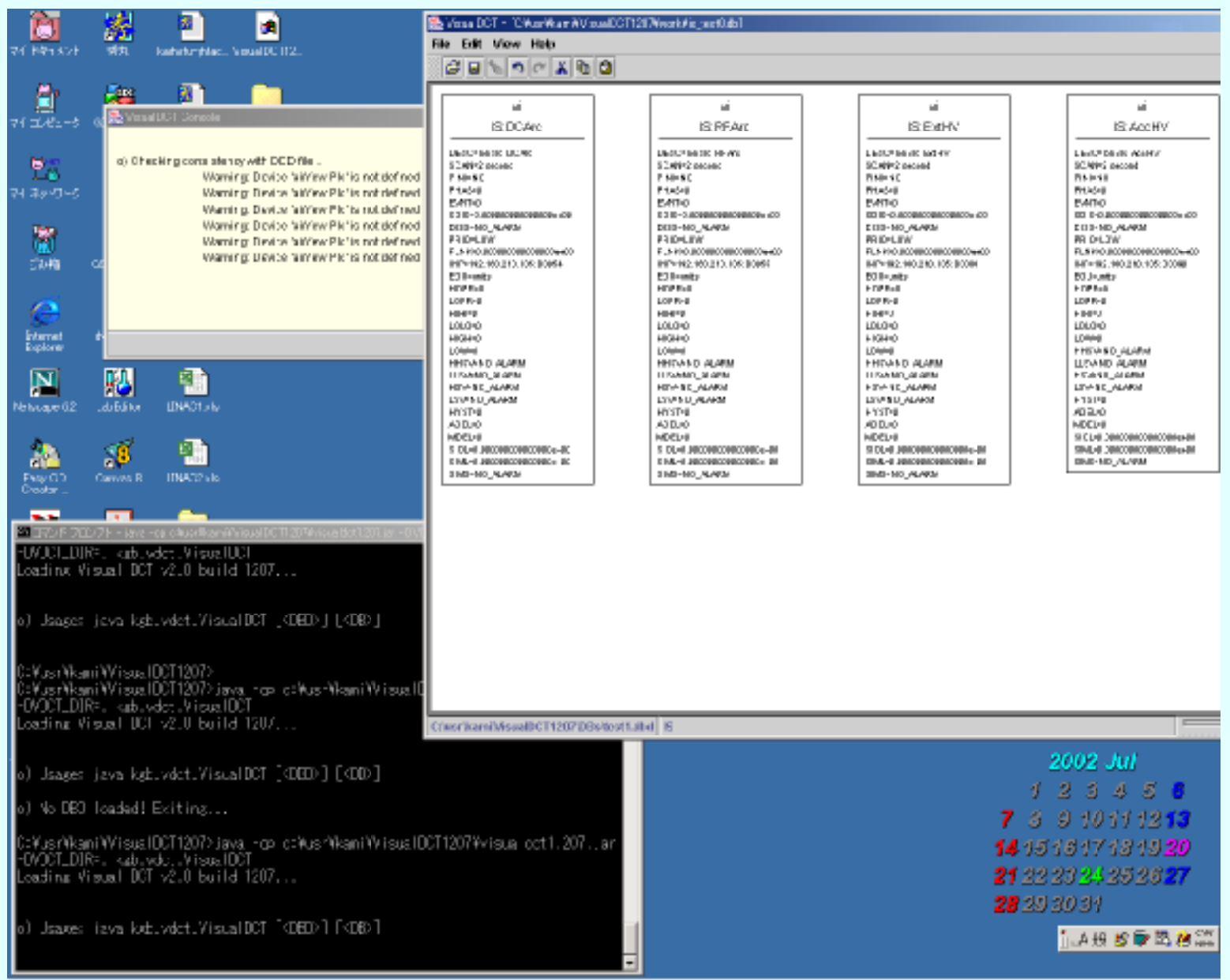

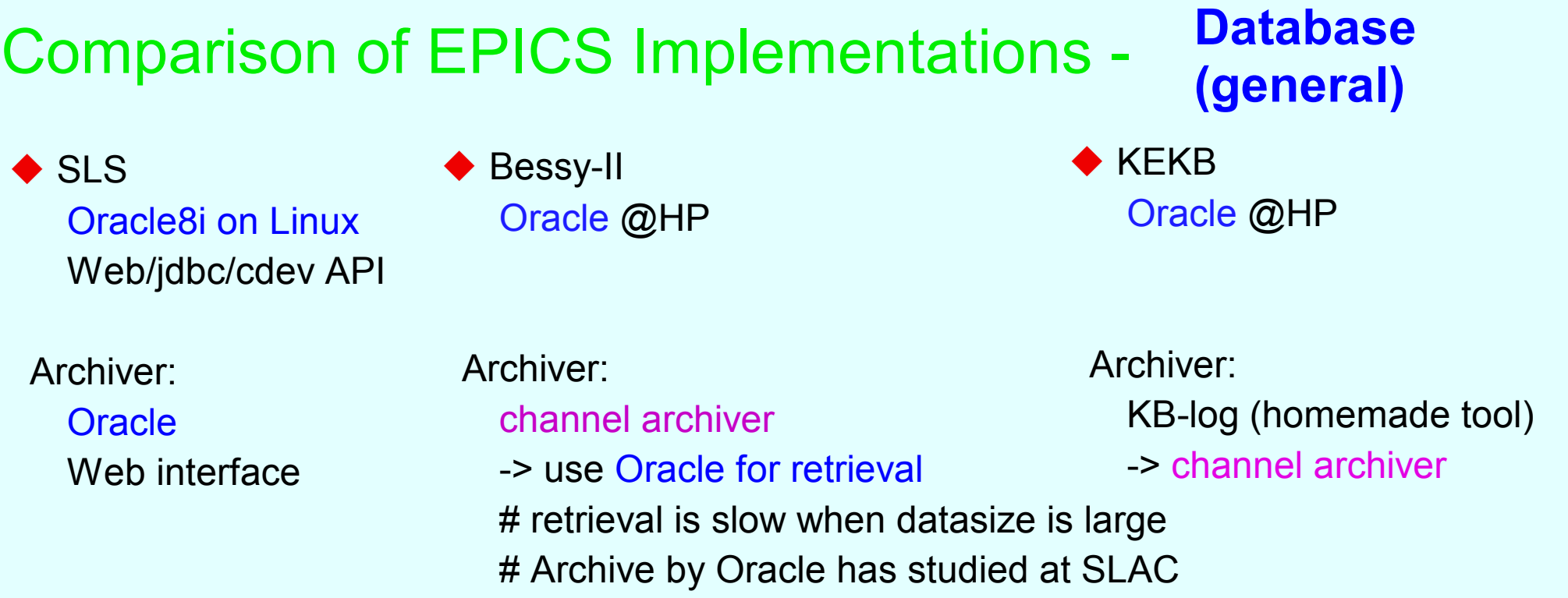

◆ Oracle is standard, but expensive - SLS uses Linux license (much cheaper)

◆ Archiver - channel archiver looks fine, but .. Bessy-II reported that retrieval is slow for large data

# Plan - implementations for JKJ

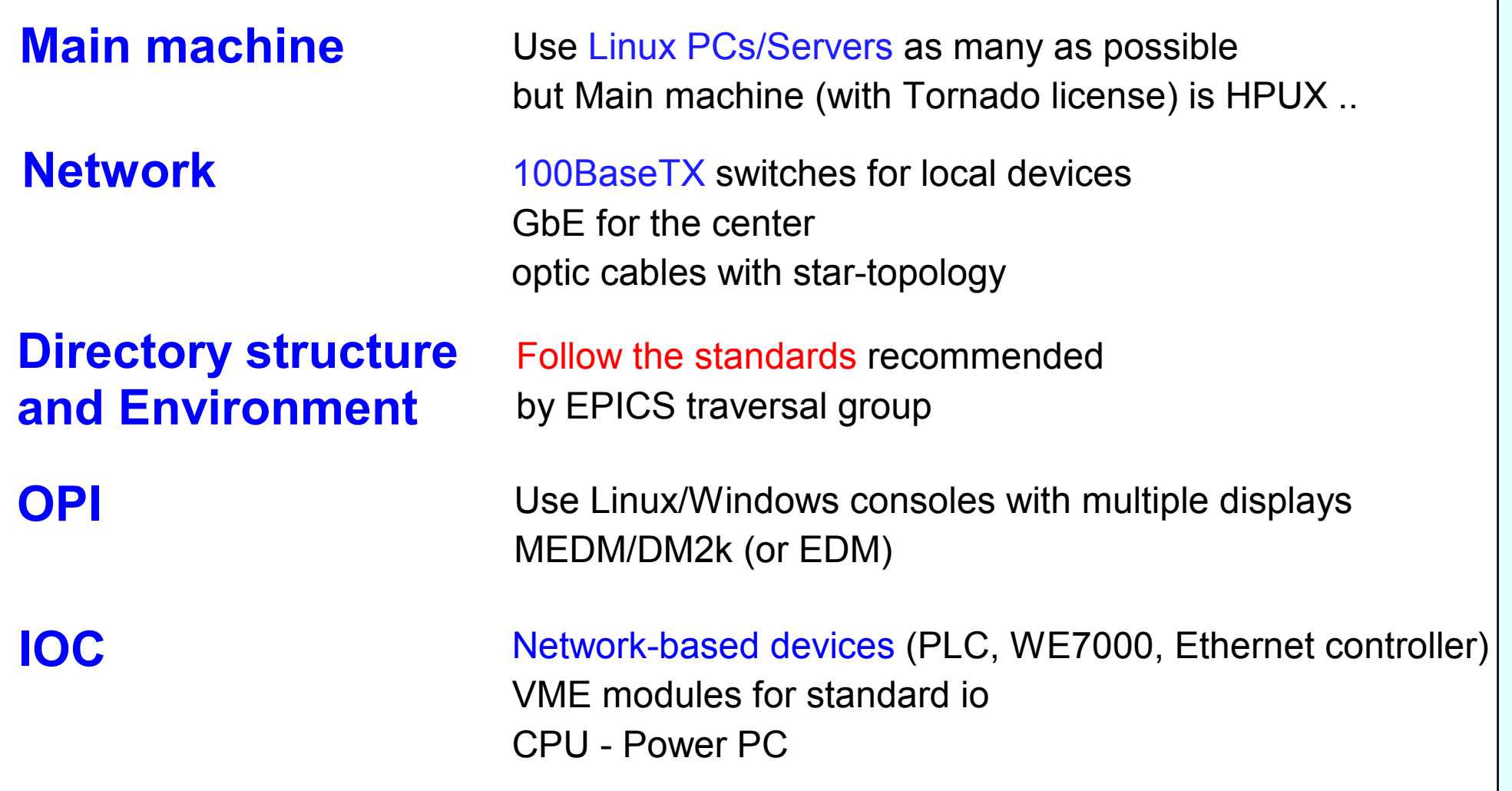

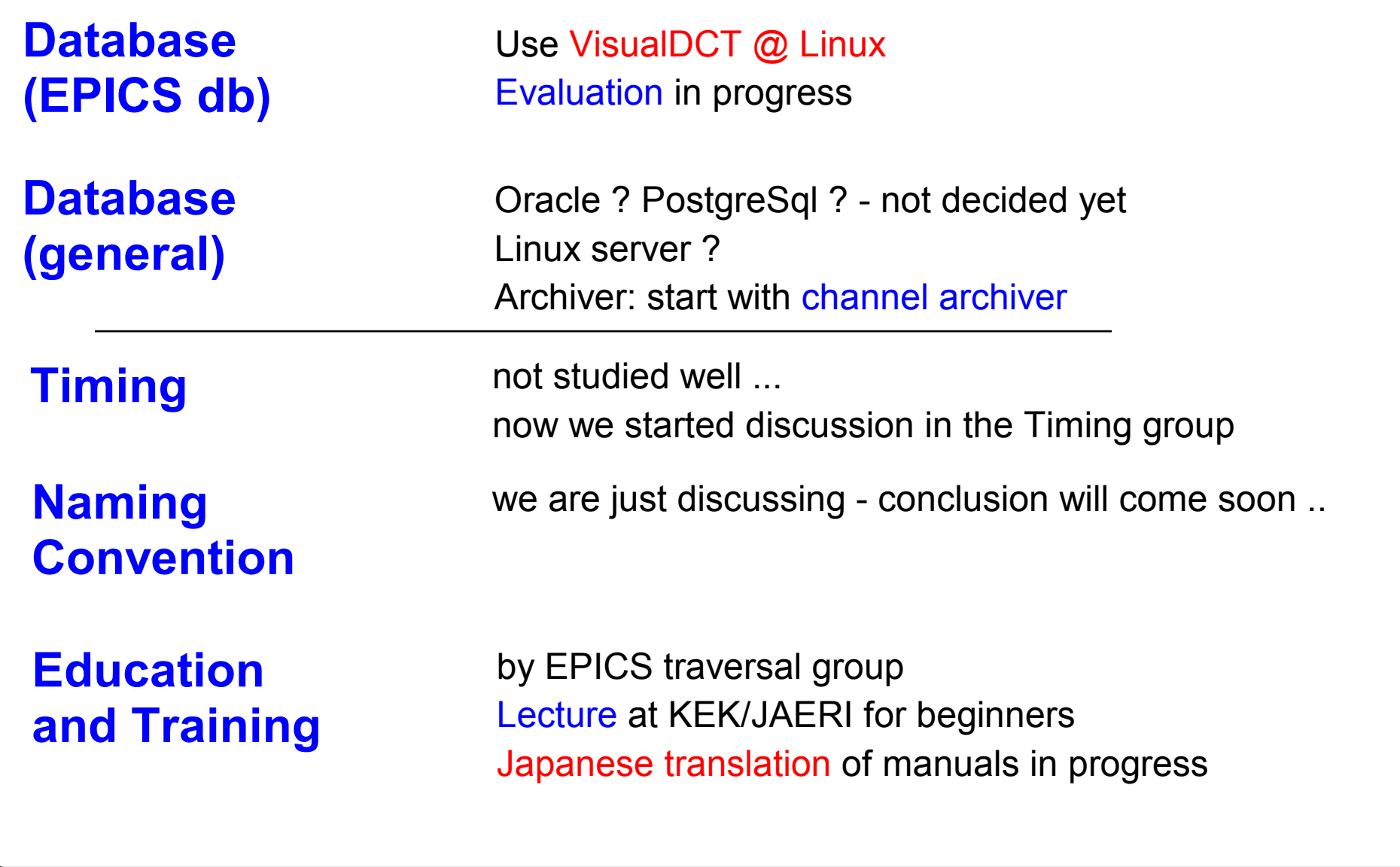

## **Thank you**

## **for your attension**

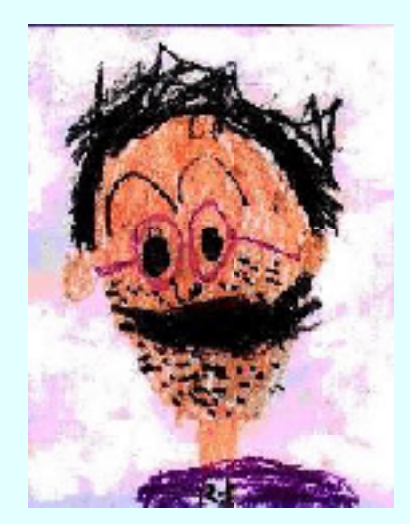

portrait by my son